# Inhaltsverzeichnis

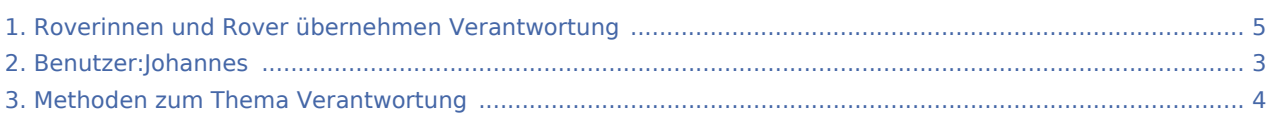

#### Roverinnen und Rover übernehmen Verantwortung

#### **[Version vom 16. August 2020, 21:04 Uhr](#page-4-0) [\(Quell](#page-4-0) [Version vom 16. August 2020, 21:11 Uhr](#page-4-0) ([Quell](#page-4-0)**

**[text anzeigen](#page-4-0))** [Johannes](#page-2-0) [\(Diskussion](https://wiki.rover.de/index.php?title=Benutzer_Diskussion:Johannes&action=view) | [Beiträge](https://wiki.rover.de/index.php/Spezial:Beitr%C3%A4ge/Johannes)) ([Markierung:](https://wiki.rover.de/index.php/Spezial:Markierungen) [Visuelle Bearbeitung\)](https://wiki.rover.de/index.php?title=Rover-Wiki:VisualEditor&action=view)

**[text anzeigen](#page-4-0))** [Johannes](#page-2-0) ([Diskussion](https://wiki.rover.de/index.php?title=Benutzer_Diskussion:Johannes&action=view) | [Beiträge\)](https://wiki.rover.de/index.php/Spezial:Beitr%C3%A4ge/Johannes) [\(Markierung](https://wiki.rover.de/index.php/Spezial:Markierungen): [Visuelle Bearbeitung\)](https://wiki.rover.de/index.php?title=Rover-Wiki:VisualEditor&action=view) [Zum nächsten Versionsunterschied →](#page-4-0)

[← Zum vorherigen Versionsunterschied](#page-4-0)

# <span id="page-2-0"></span>Roverinnen und Rover übernehmen Verantwortung: Unterschied zwischen den Versionen

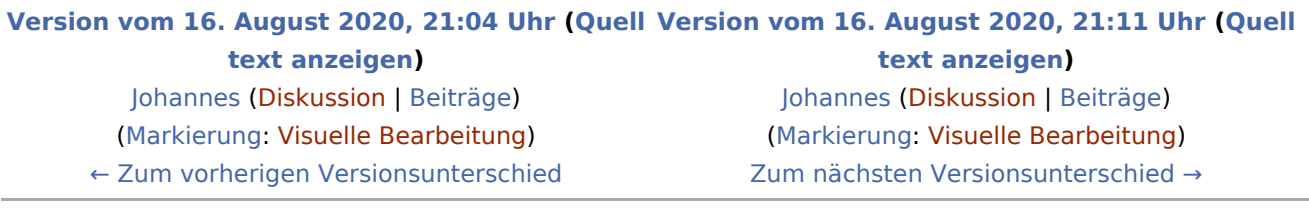

# <span id="page-3-0"></span>Roverinnen und Rover übernehmen Verantwortung: Unterschied zwischen den Versionen

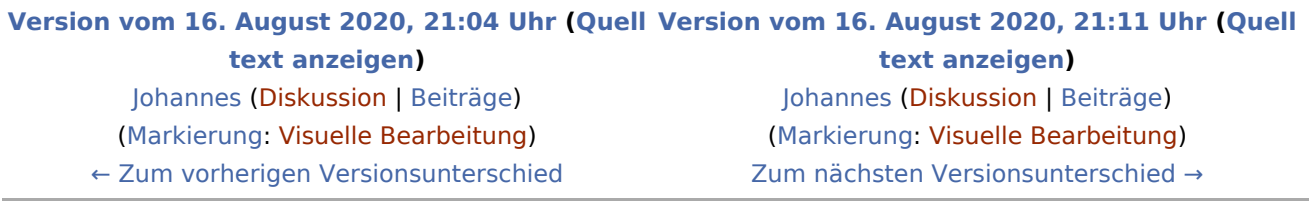

# <span id="page-4-0"></span>Roverinnen und Rover übernehmen Verantwortung: Unterschied zwischen den Versionen

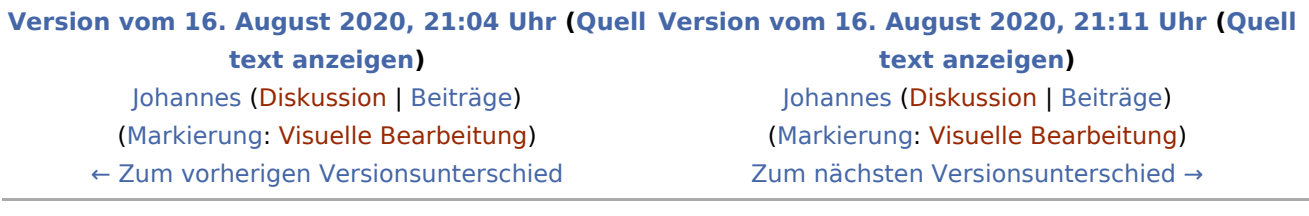